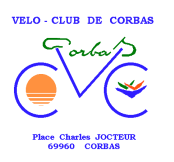

## ---------------------------------------------------------------------------------------------------- *Limite de réservation pour participation au raid 2007 :*  **AVANT LE 02 MARS 2007 INCLUS OU LE PLUS TOT POSSIBLE Merci de votre compréhension nous ne pouvons pas mieux faire en termes de délai Si possible confirmation de votre participation au plus vite par email afin de Comptabiliser le nombre de personnes intéressées pour mieux réaliser les réservations Hôtelières (lebreeddie@free.fr ou eddie.lebre@i-bp.banquepopulaire.fr)**

## **BULLETIN DE PARTICIPATION AU RAID CORBAS – REGION CANNES À renvoyer accompagné du règlement à : Eddie LEBRE-8 rue Saint Gervais -69008 - LYON**

**\_\_\_\_\_\_\_\_\_\_\_\_\_\_\_\_\_\_\_\_\_\_\_\_\_\_\_\_\_\_\_\_\_\_\_\_\_\_\_\_\_\_\_\_\_\_\_\_\_\_\_\_\_\_\_\_\_\_\_\_\_\_\_\_\_\_\_\_\_\_\_\_\_\_\_**

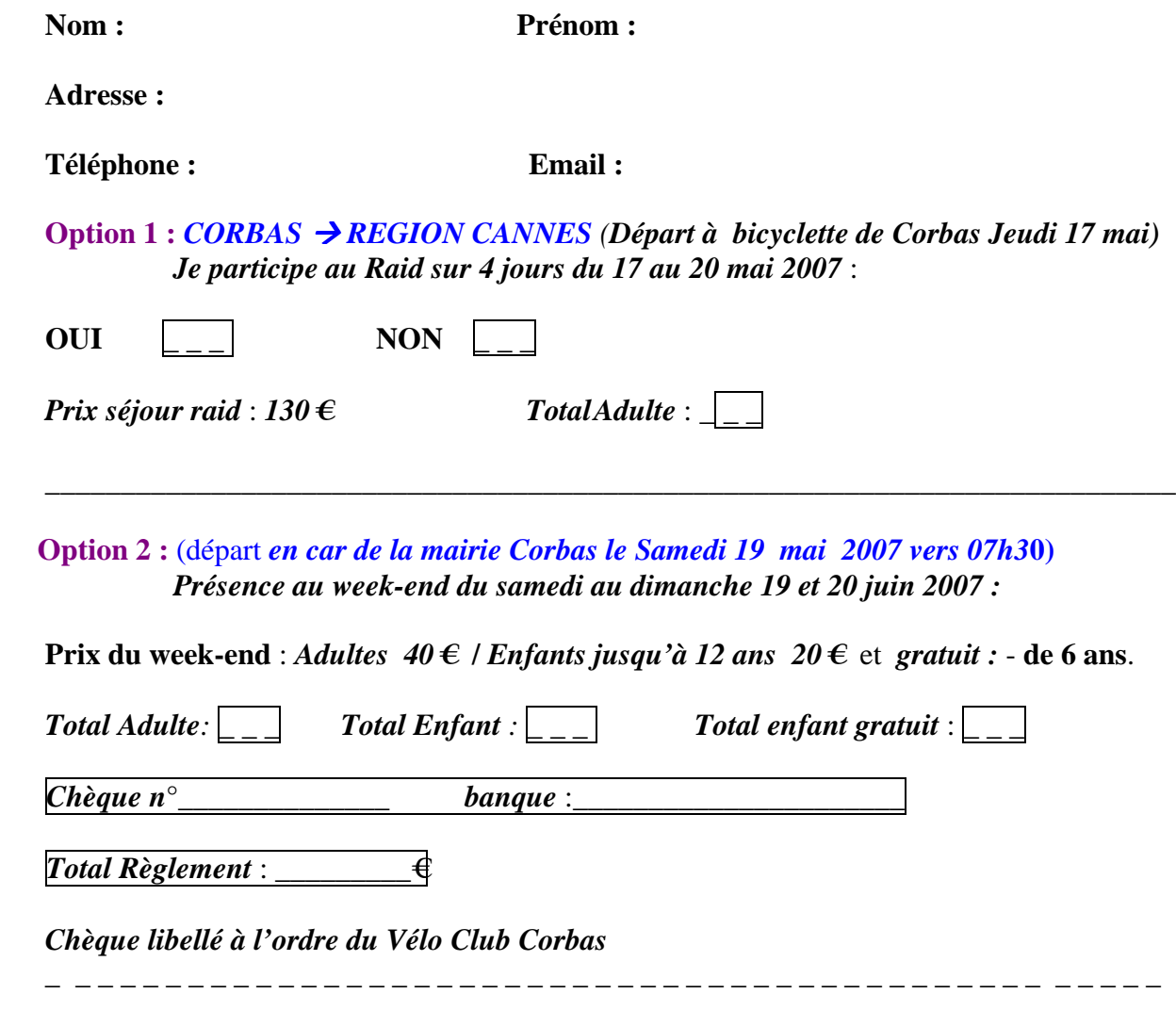

*Cocher les cases correspondantes et remplissez les informations nécessaires*